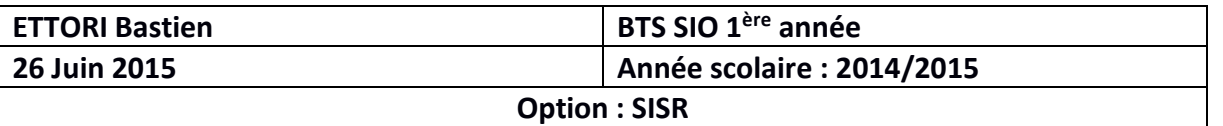

## **FEUILLE D'INTERVENTION DE LA MIGRATION IP DES POSTES ET DES PERIPHERIQUES**

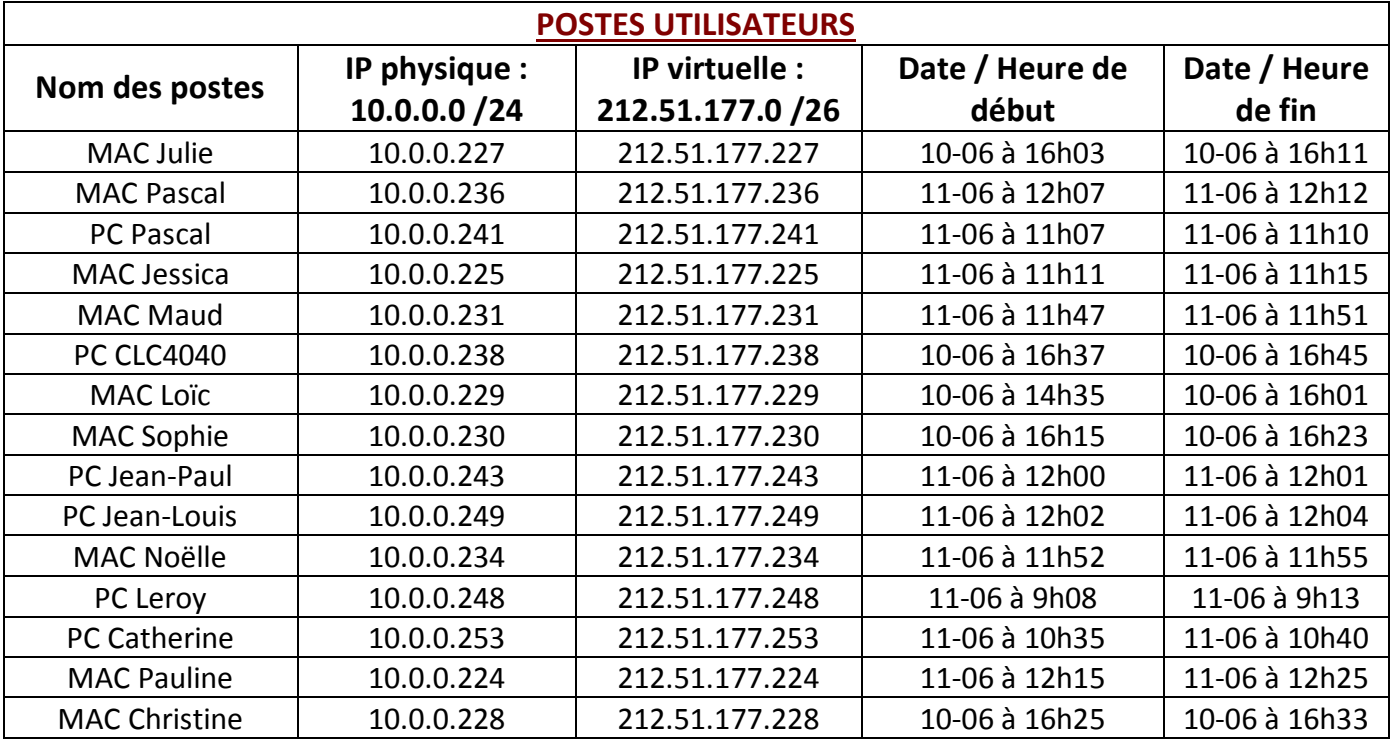

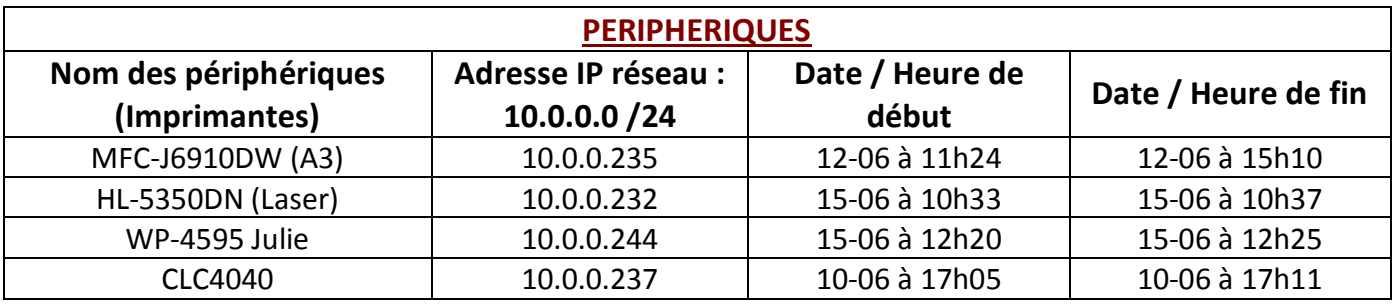

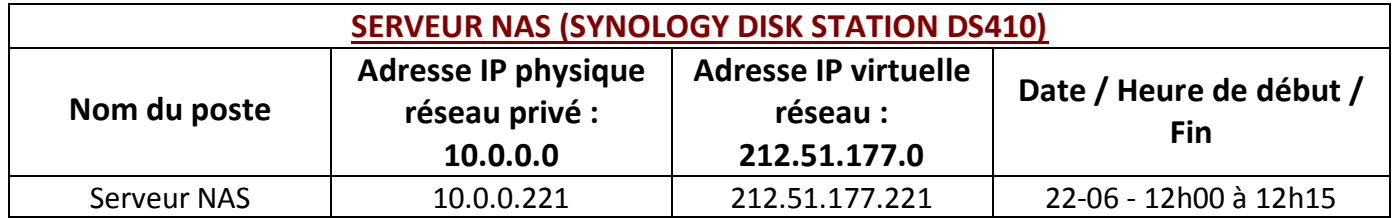

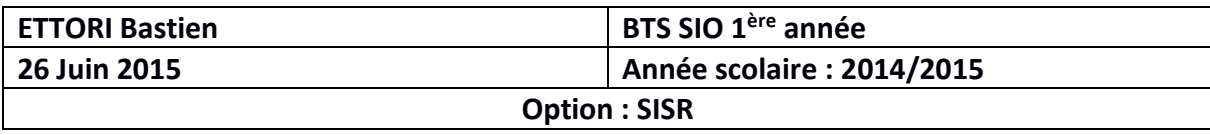

## **A NOTER :**

- **−** Adresses IP : 10.0.0.5 (Vladimir → Maître de stage) 10.0.0.27 (Alexis → Son collègue) et déjà utilisées et configurées sur leurs postes.
- **− 10.0.0.254** : Adresse correspondant à la passerelle par défaut des postes migrés sur le réseau en IP fixe : **10.0.0.0**
- **− 212.51.177.193** : Adresse correspondant à la passerelle par défaut des postes sur le réseau de l'entreprise : **212.51.177.0**